### THIRD SMART DAY - SEPTEMBRE 2019 -

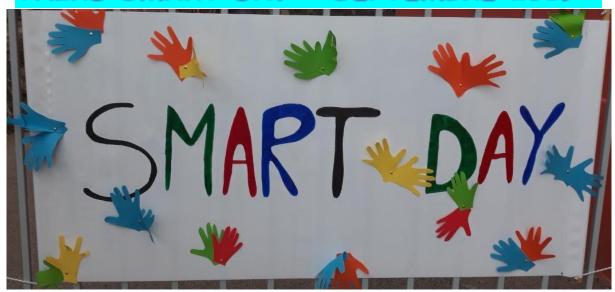

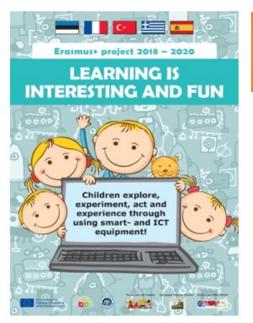

#### SMART DAY

#### VENDREDI 27 SEPTEMBRE 2019

Dans le cadre de notre projet Erasmus plus, nous organisons une journée de découverte et d'activités à l'école à l'aide de parents volontaires. Chaque classe sera invitée à participer à différents ateliers : robotique, informatique, constructions...

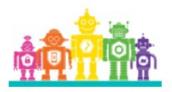

## Drawing for animation with Quiver

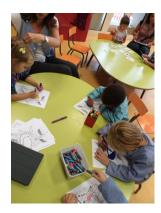

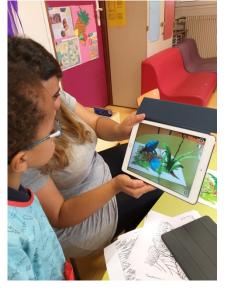

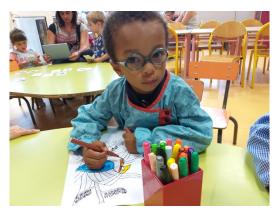

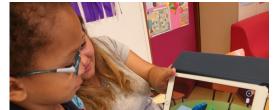

#### Animation 4D

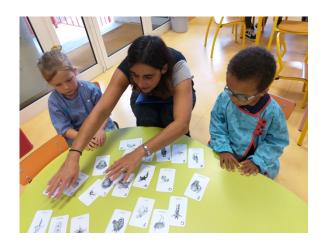

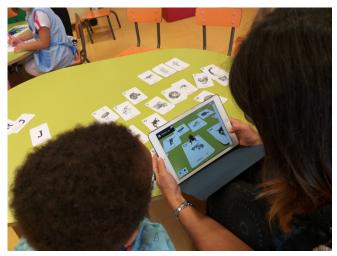

#### Learn Letters and Numbers with MARBOTIC

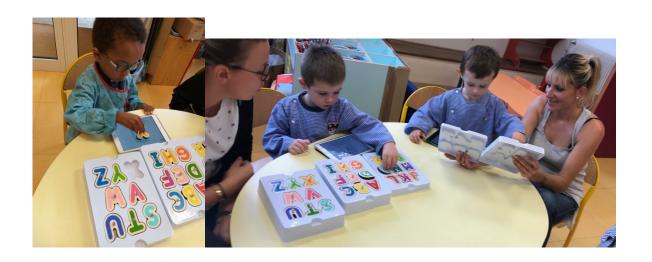

## Lego education - Mathematic train

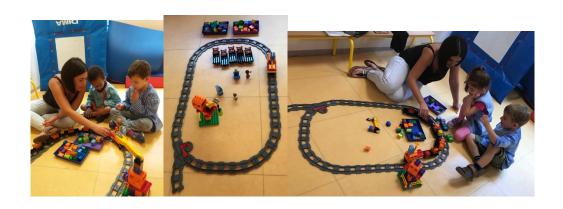

# Lego education - Constructions

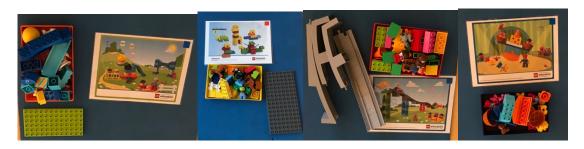

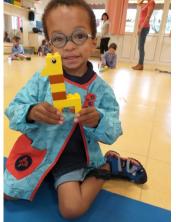

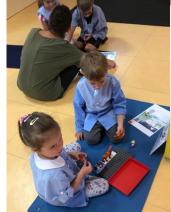

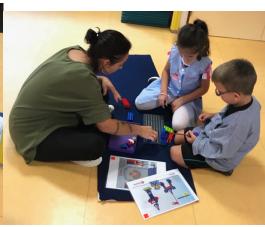

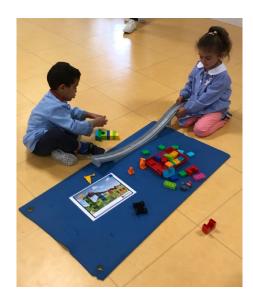

Lego education - Coding express

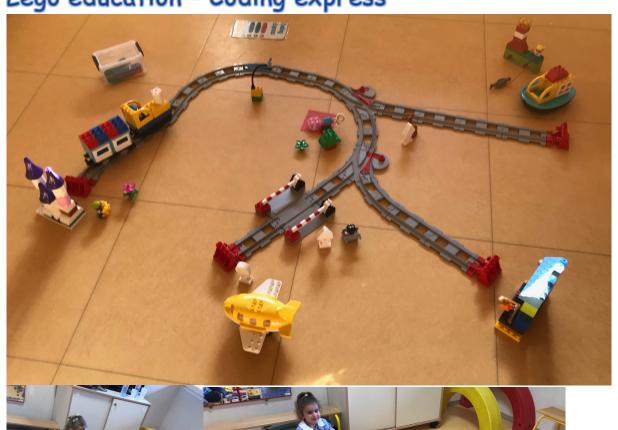

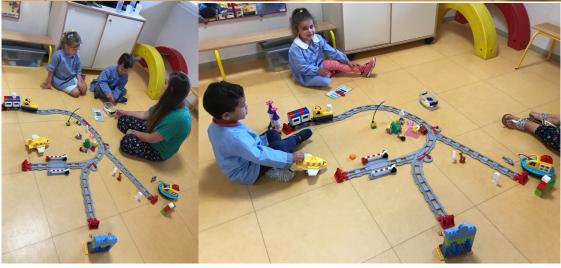

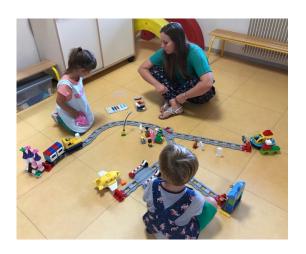

# Coding with Bee-bot

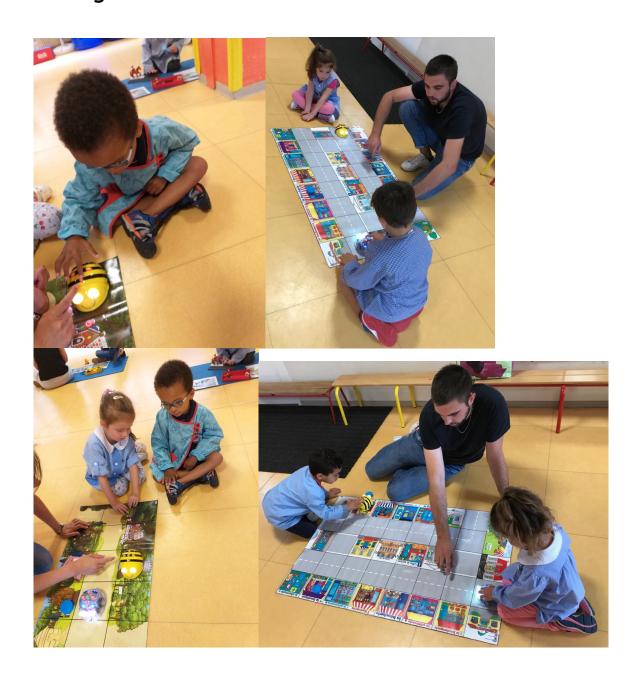